# **Informatik 1 für Nebenfachstudierende Grundmodul**

# **Datendarstellung – Teil 1**

Kai-Steffen Hielscher Folienversion: 21. Oktober 2019

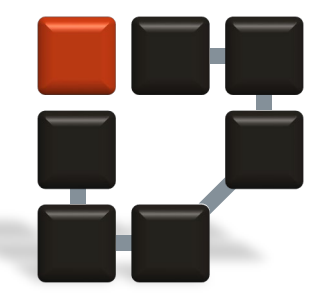

**Informatik 7 Rechnernetze und Kommunikationssysteme**

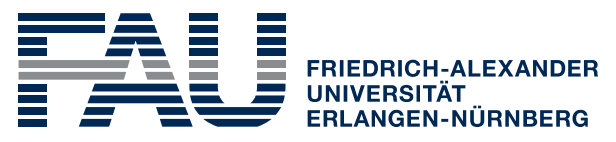

**TECHNISCHE FAKULTÄT** 

# **Inhaltsübersicht**

- Kapitel 1 Einführung und Übersicht
	- Was ist Informatik?
	- Grundbegriffe
	- **Datendarstellung**
	- Hardware von Computersystemen
	- Grundsoftware üblicher Computersysteme

#### **Textdarstellung**

- **Zur Erinnerung:** Die Repräsentanten von Informationen auf der Ebene der Nullen und Einsen nennen wir Daten.
- Im folgenden behandeln wir die Darstellung (Codierung) von Texten, logischen Werten, Zahlen und Programmen als Daten.
- Um Texte in einem Rechner darzustellen, codiert man Alphabet und Satzzeichen in Bitfolgen:
	- Bei einem Alphabet von 26 **Kleinbuchstaben**, 26 **Großbuchstaben**, **Satzzeichen** wie ".", ",", ";" und **Sonderzeichen** wie "+", "&" oder "%" besitzt eine Computertastatur (engl. keyboard) ca. 100 darstellbare<br>Zeichen.
	- **Steuerinformationen**, wie z.B. **Zeilenumbruch** oder **Texteinrückungen** codiert man ebenfalls mit einem nichtdruckbaren "CR"- (für engl. carriage return = Wagenrücklauf) bzw. "TAB"-Zeichen (für<br>Tabulator) .
	- Für die Darstellung aller Zeichen sind somit 7 Bit mit  $2^7$ =128 verschiedenen Möglichkeiten ausreichend.
	- Dabei ordnet man in einer Tabelle jedem Zeichen einen entsprechenden 7 -<br>Bit-Code zu.

- Die meist verwendete **ASCII-Codierung** (für American Standard Code for Information Interchange) berücksichtigt zusätzliche Systematiken, wie:
	- die Kleinbuchstaben sind in der alphabetischen Reihenfolge durchnumeriert,
	- die Großbuchstaben sind in der alphabetischen Reihenfolge durchnumeriert,
	- die Ziffern 0 bis 9 stehen in der natürlichen Ordnungsrelation.

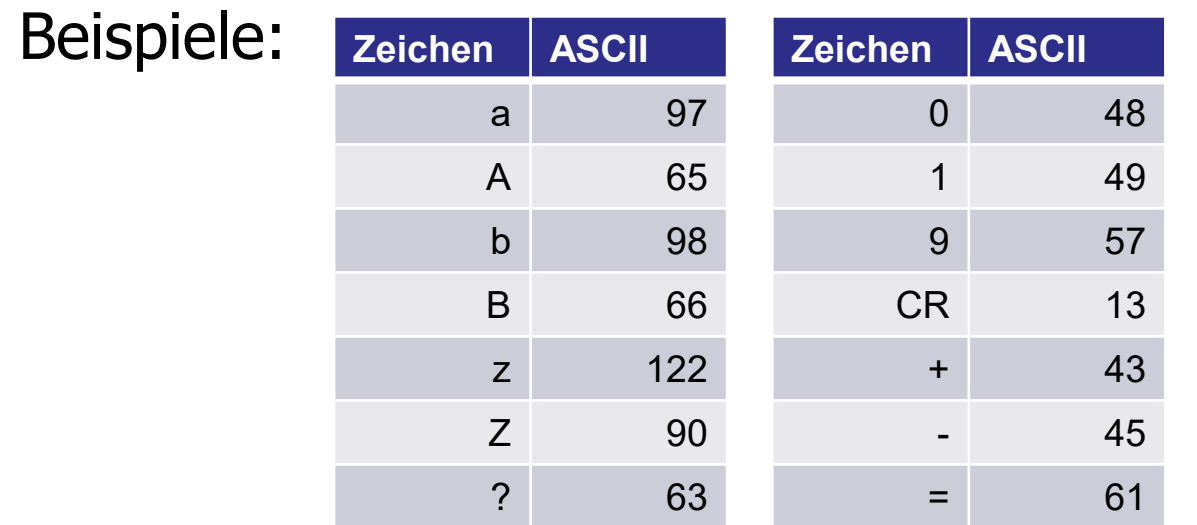

- Viele Rechensysteme, wie z.B. IBM-kompatiblen Personal-Computer, verwenden einen **Erweiterten ASCII-Code** mit zusätzlichen 128 Zeichen:
	- Somit sind 8 Bits zur Darstellung eines Zeichens notwendig.
	- Die zusätzlichen Codierungen verwendet man für **sprachspezifische Sonderzeichen**, z.B. deutsche Umlaute "ä", "ö", "ü" und "ß", **mathematische Sonderzeichen** oder Zeichen, mit denen man einfache grafische Darstellungen wie Rahmen und Schraffuren zusammensetzen kann.

- **Erweiterter ASCII-Code** 
	- **ANSI-Zeichentabelle**
	- z.B. Windows PCs

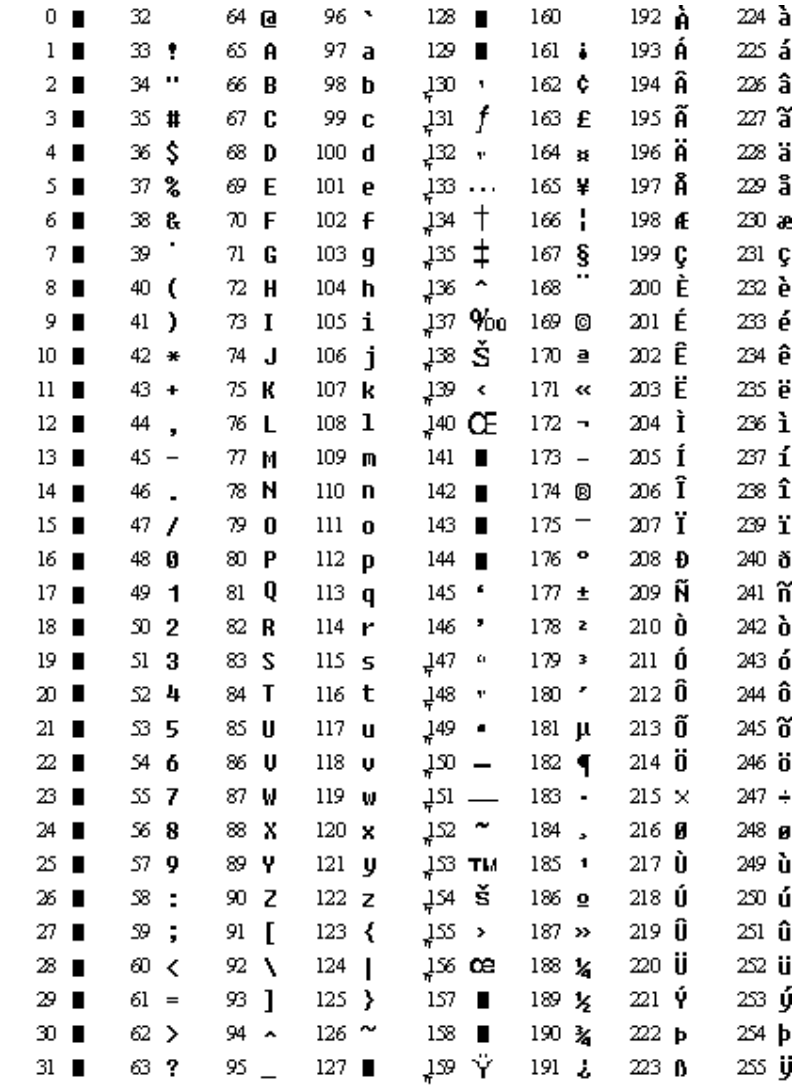

Indicates that this character isn't supported by Windows.

<sup>1</sup>I Indicates that this character is available only in TrueType fonts.

■ In Europa wird meist die ASCII - Erweiterung **Latin - 1** verwendet, die durch die Norm **ISO 8859 -1**  (ISO: International Standardization Organisation) standardisiert ist.

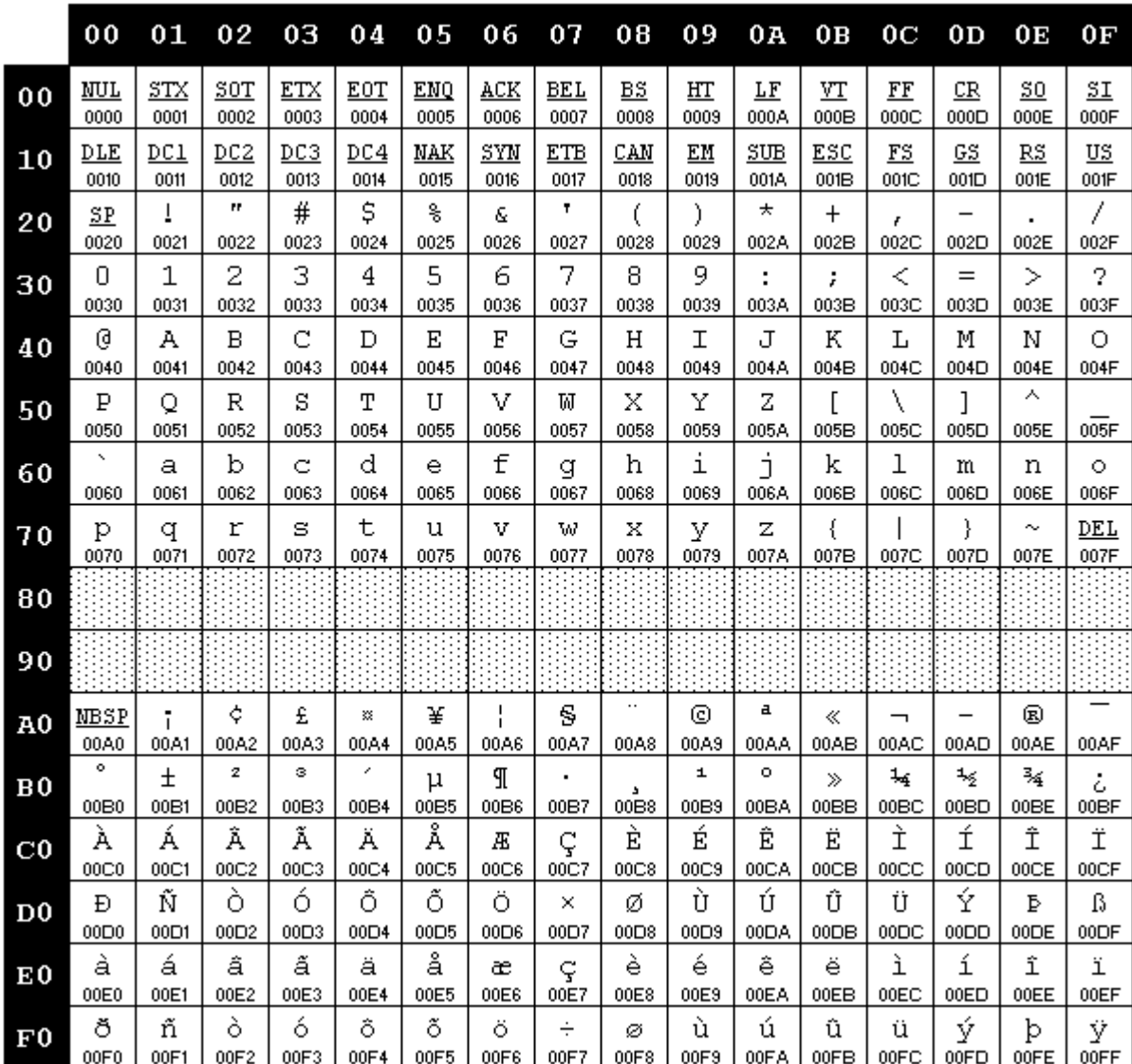

- ISO 8859 -15 ist aktueller als ISO 8859 - 1
	- Eurozeichen
	- Sonderzeichen
		- französische,
		- estnische und
		- finnische Sprache

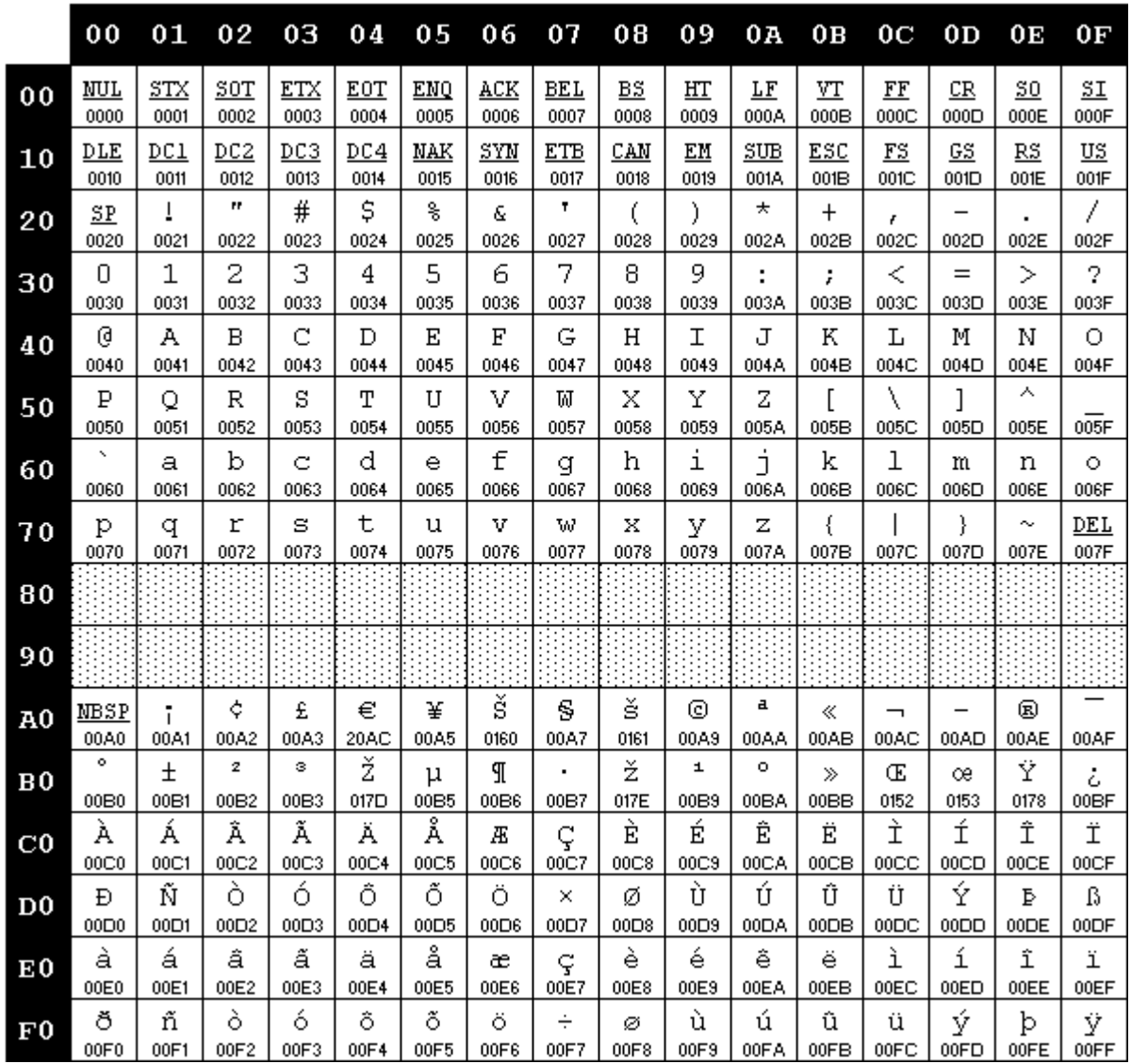

### **Der Unicode**

- Aktuelle Betriebssysteme und moderne Programmiersprachen wie Java bauen auf dem neueren Zeichensatz **Unicode** auf, der praktisch alle weltweit geläufigen Zeichensätze vereinigt.
	- Der Unicode verwendet für jedes Zeichen einen Codepunkt aus 17 Ebenen zu je 216 = 65536 Zeichencodierungen. Somit ergeben sich insgesamt 1114112 unterschiedliche mögliche Zeichen. Dies ermöglicht die Codierung aller länderspezifischen Sonderzeichen, wie z.B. japanische, tibetische oder chinesische Schriftzeichen.
	- Interne Darstellung im Rechner im **Unicode Transformation Format** (**UTF**)
		- UTF-32 (32 Bits pro Zeichen)
		- UTF-16 (1 oder 2 16-Bit-Einheiten)
		- UTF-8 (variable Zeichenlänge, 1, 2, 3 oder 4 Bytes pro Zeichen)
	- Weitere Informationen über Unicode findet man unter http://www.unicode.org.

#### **Der Unicode**

■ z.B. Balinesisch

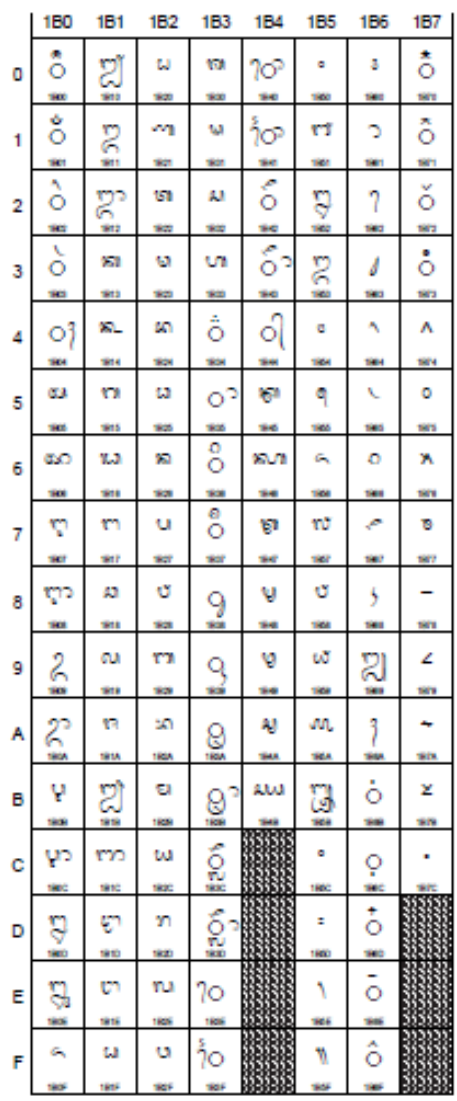

#### **Logische Werte**

- Logische Aussagen besitzen die **Wahrheitswerte** "**wahr**" oder "**falsch**".
- **Prinzipiell kann man diese Werte mit Hilfe von genau einem Bit** darstellen.
- Wie im letzten Absatz ausgeführt, ist ein Byte aber die kleinste Gruppe von Bits, die ein Rechner verarbeitet.
- Daher wird in den meisten Computersystemen auch für die Darstellung von Wahrheitswerten ein ganzes Byte verwendet.
- Häufig findet man die englischen Bezeichnungen:
	- **logische Wahrheitswerte:**

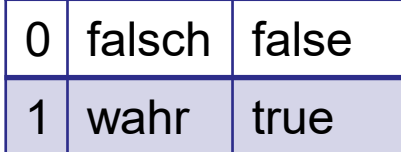

**logische Operatoren:**

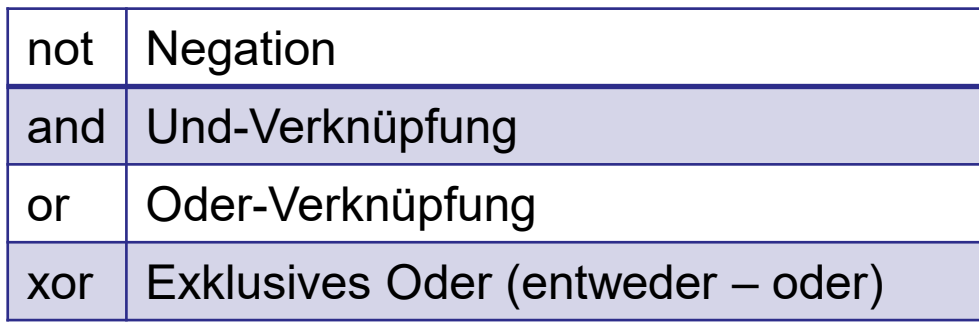

#### **Logische Operatoren**

1-stellige **Negation**:

Konvertiert logischen Wert von 0 nach 1 und umgekehrt

- **Und-Verknüpfung** zweier logischer Werte
	- genau dann 1, wenn beide Werte 1 sind
- **Oder-Verknüpfung** zweier logischer Werte
	- genau dann 0, wenn beide Werte 0 sind

# **Exklusive-Oder-Verknüpfung** zweier logischer Werte

**genau dann 1, wenn beide Werte verschieden sind** 

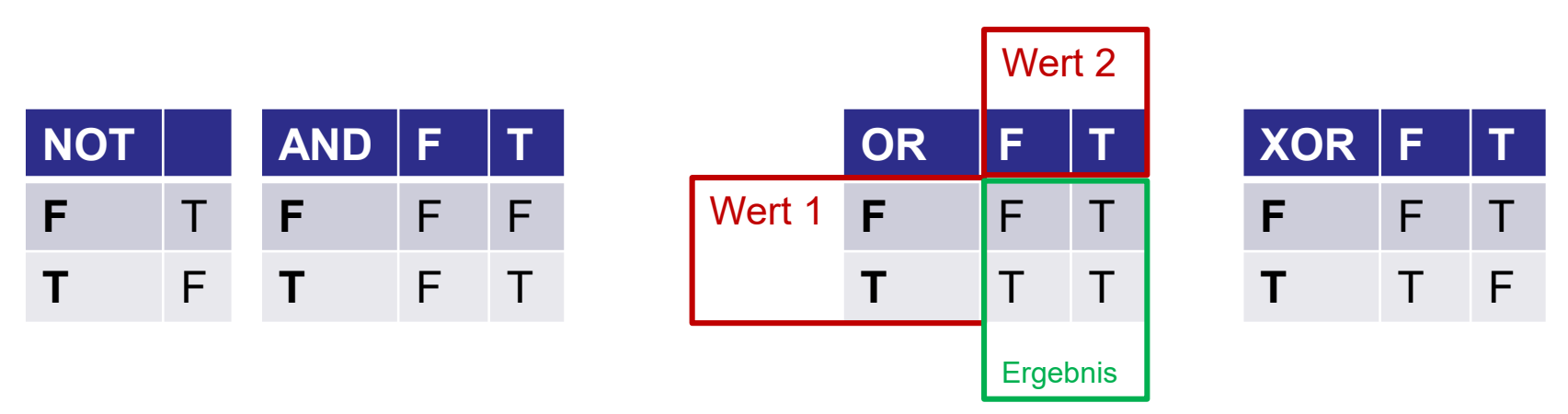

#### **Programme, Grafiken und Videos**

- **Programme** sind Anweisungen, die einen Rechner veranlassen, bestimmte Dinge nach dem EVA-Prinzip auszuführen.
	- Zur Speicherung der **Anweisungsfolgen** im Rechner oder auf einem externen Medium benutzt man eine vorher festgelegte Codierung, die jedem **Befehl** eine bestimmte **Bitfolge** zuordnet.
	- Bei der Erstellung werden Programme als ASCII- oder Unicode-Text formuliert.
	- **Ein Compiler** übersetzt diesen Text in eine Reihe von Befehlen, die sogenannte Maschinensprache, die der Rechner "versteht".
- Auch Komplexe **Multimediainformationen** wie Grafiken, Video- und Audioströme können als Daten in einem Computer verarbeitet und gespeichert werden.
	- Grafiken und Videos werden dabei in eine Folge von Rasterpunkten aufgelöst.
	- Bei ausreichender Vergrößerung (Lupenfunktion) sieht man, wie das Bild aus einzelnen Rasterpunkten zusammengesetzt ist.
	- Beispiele für standardisierte Codierungsverfahren sind **JPEG** für Grafiken und **MPEG** (**M**otion **P**icture **E**xpert **G**roup) für Audio- und Videodaten.

#### **Zahlendarstellungen**

- Dieser Abschnitt behandelt Zahlensysteme, Zahlendarstellungen und ihre Arithmetik.
	- Vor allem die **Gleitkommaarithmetik**, die im wissenschaftlichtechnischen Bereich eine große Bedeutung hat, wird näher vorgestellt.
	- Gleitkommazahlen sind gut geeignet, um sehr große und sehr kleine numerische Werte darzustellen.
	- Zahlen stellt man durch eine Folge von Zeichen (die sogenannten Ziffern) dar.
	- Wir gehen im folgenden immer von der sogenannten **Radixschreibweise** aus, bei der der Beitrag einer Ziffer als Produkt aus dem Zahlenwert der Ziffer und der der Stelle der Ziffer entsprechenden Potenz der Basis B gebildet wird.

#### **Beispiele:**

- $(2019)_{10} = 2 \cdot 10^3 + 0 \cdot 10^2 + 1 \cdot 10^1 + 9 \cdot 10^0$
- $(101)_{5} = 1 \cdot 5^{2} + 0 \cdot 5^{1} + 1 \cdot 5^{0}$
- $(10110)_{2} = 1 \cdot 2^{4} + 1 \cdot 2^{2} + 1 \cdot 2^{1}$

In einem **polyadischen** oder **B-adischen Zahlensystem** mit Basis  $B \ge 2$  wird eine Zahl Z dargestellt durch

$$
Z = \sum_{-\infty}^{n} b_i B^i
$$

- Die  $b_i$  sind die Ziffern mit  $0 \leq b_i < B$ . Anstatt obiger Potenzschreibweise verwendet man normalerweise die Stellenschreibweise  $Z = b_n b_{n-1} b_{n-2} ... b_2 b_1 b_0$ ,  $b_{-1} b_{-2} ...$ 
	- (Beachte das Komma!)
- Für ganze Zahlen gilt  $b_i = 0$  für  $i < 0$ .
- Bei gebrochenen Zahlen setzt man zwischen  $b_0$  und  $b_{-1}$ ein Komma oder einen Punkt.

- Für die Informatik sind die wichtigsten Zahlensysteme das
	- **Dualsystem** (mit den Ziffern 0, 1)
	- **Dezimalsystem** (mit den Ziffern 0, 1, ..., 9)
	- **Oktalsystem** (mit den Ziffern 0, ..., 7)
	- Sedezimal- oder **Hexadezimalsystem** (mit den Ziffern 0, 1, ..., 9, A, B, ..., F)
- Ein B-adisches Zahlensystem zur Basis B benötigt B Ziffern 0, 1,..., B-1.

- Bisher haben wir nur ganze Zahlen betrachtet. Wie ist es aber für rationale und reelle Zahlen? Vom Dezimalsystem kennen wir folgende Aussagen, die auch für beliebige B-adische Zahlensysteme gelten:
	- **Rationale Zahlen** liefern einen abbrechenden oder einen periodischen Bruch.
	- **Reelle Zahlen** lassen sich durch einen unendlichen Bruch darstellen.

### **Beispiele:**

- $7/5 = (1.4)_{10}$   $3/4 = (0.75)_{10}$
- $\blacksquare$  7/5 = (1.01100110...), 3/4 = (0.11)<sub>2</sub>

- Wie am Beispiel von 7/5 zu erkennen ist, kann beim Übergang von einem Zahlensystem in ein anderes aus einem endlichen Bruch ein periodischer Bruch werden. Es gilt die folgende Regel:
	- **Ein abbrechender B-adischer Bruch entsteht aus dem echten Bruch p/q nur, wenn in q nur solche Primfaktoren enthalten sind, die auch in der Basis B vorkommen**.
- Das heißt, dass jede endliche Dualzahl auch als endliche Dezimalzahl darstellbar ist. Die Umkehrung gilt nicht, wie das Beispiel 7/5 zeigt.

- Das **Dualsystem** hat die größte Bedeutung:
	- Formale Hilfsmittel sind zweiwertige Logik und Boolesche Algebra.
	- Rechnen im Dualsystem ist einfach, d.h. man erhält auch einfachere elektronische Schaltungen und Schaltwerke.
	- Die technische Realisierung von zweiwertigen Systeme ist meist nicht so komplex wie die von n-wertigen Systemen.
	- **Es sind nur zwei Zustände eines Schalt- oder Speicherelementes zur Zurigen** unterscheiden: Spannung/keine Spannung, Magnetisierung +/-,...

Als Konsequenz besitzen auch das Oktalsystem und das Hexadezimalsystem große Bedeutung. Die Umwandlung von Dual- in Oktal- oder Hexadezimalzahlen und umgekehrt ist besonders einfach.

### **Beispiele:**

 $\blacksquare$  (Oktalzahl  $\rightarrow$  Dualzahl): jede Oktalziffer wird durch drei Dualziffern ersetzt:

 $(523)_{8} = (101 010 011)_{2}$ 

 $\blacksquare$  (Dualzahl  $\rightarrow$  Oktalzahl): drei Dualziffern werden durch eine Oktalziffer ersetzt:

 $(10111.01)_{2} = (010 111.010)_{2} = (27.2)_{8}$ 

- Für die Umwandlung zwischen Dual- und Hexadezimalsystem sind analog jeweils vier Dualziffern in eine Hexadezimalziffer umzuwandeln.
- Wir haben gesehen, dass die Konvertierung zwischen Dual-, Oktal- und Hexadezimalsystem sehr einfach ist. Da 2 der einzige Primfaktor für die Basen B = 2, 8, 16 ist, bleiben endliche B-adische Brüche endlich und periodische Brüche bleiben periodisch.

#### **ACHTUNG! Schwieriger ist der allgemeine Fall.**

#### **Zahlenkonvertierung und Konvertierungsfehler**

■ Eine Zahl Z von einer Darstellung im B-adischen System in eine C-adische Darstellung zu konvertieren bedeutet, Koeffizienten  $0 \leq c_c < C$  zu finden, so dass gilt

$$
Z = \sum_{-\infty}^{n} b_i B^i = \sum_{-\infty}^{m} c_i C^i
$$

■ Da wir bei Realisierung auf einem Rechner nur endlich viele Stellen zur Speicherung einer Zahl zur Verfügung haben, können wir uns auf die Betrachtung abbrechender B-adischer Brüche beschränken:

$$
Z = \sum_{-k}^{n} b_i B^i = \sum_{-l}^{m} c_i C^i
$$

#### **Zahlenkonvertierung und Konvertierungsfehler**

Für ganze Zahlen (d.h.:  $k=1=0$ ) ist es immer möglich, diese Beziehung zu erfüllen. Die Konvertierung einer endlichen gebrochenen Zahl muss dagegen nicht notwendig wieder zu einer endlich-stelligen Zahl führen. Es kann wegen der begrenzten Stellenzahl zu einem **Konvertierungsfehler** kommen.

#### **Zahlenkonvertierung und Konvertierungsfehler**

- Für die wichtige Umwandlung vom Dezimal- ins Dualsystem und zurück bedeutet dies folgendes:
	- Oft wird ein Dezimalbruch im Dualsystem nur approximativ, d.h. mit einem gewissen Fehler, darstellbar sein:

$$
\sum_{-k}^{n} b_i 10^i \approx \sum_{-l}^{m} c_i 2^i
$$

- Ein Dualbruch kann immer exakt in einen Dezimalbruch konvertiert werden (Grund: 2 ist Primfaktor von 10).
- Man muss also schon vor Beginn einer numerischen Berechnung unter Umständen einen Fehler in Kauf nehmen!
- Wie man Dezimalzahlen in Dualzahlen umwandelt, ist im folgenden exemplarisch für ganze Zahlen und echt gebrochene Zahlen dargestellt. Gebrochene Zahlen kann man konvertieren, indem man den ganzen und den gebrochenen Anteil jeweils separat konvertiert.

#### **Sukzessive Division mit Rest**

- Das folgende Verfahren heißt "sukzessive Division mit **Rest**" und basiert auf dem **Hornerschema**, das von der Darstellung von Polynomen her bekannt ist.
- Umwandlung einer ganzen Dezimalzahl Z in eine Dualzahl: Beobachtung:

$$
Z = c_n \cdot 2^n + c_{n-1} \cdot 2^{n-1} + \dots + c_1 \cdot 2^1 + c_0
$$
  
=  $2 \cdot (c_n \cdot 2^{n-1} + c_{n-1} \cdot 2^{n-2} + \dots + c_1) + c_0$ 

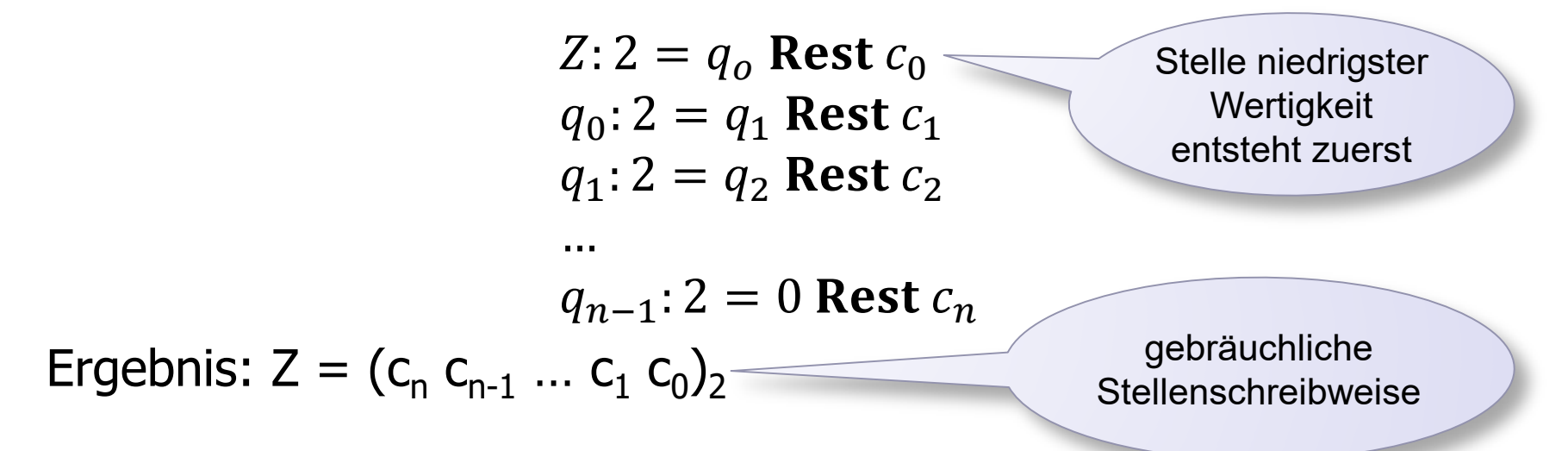

#### **Sukzessive Division mit Rest**

#### **Beispiel:**  $(4711)_{10}$   $\rightarrow$   $(1001001100111)_{2}$

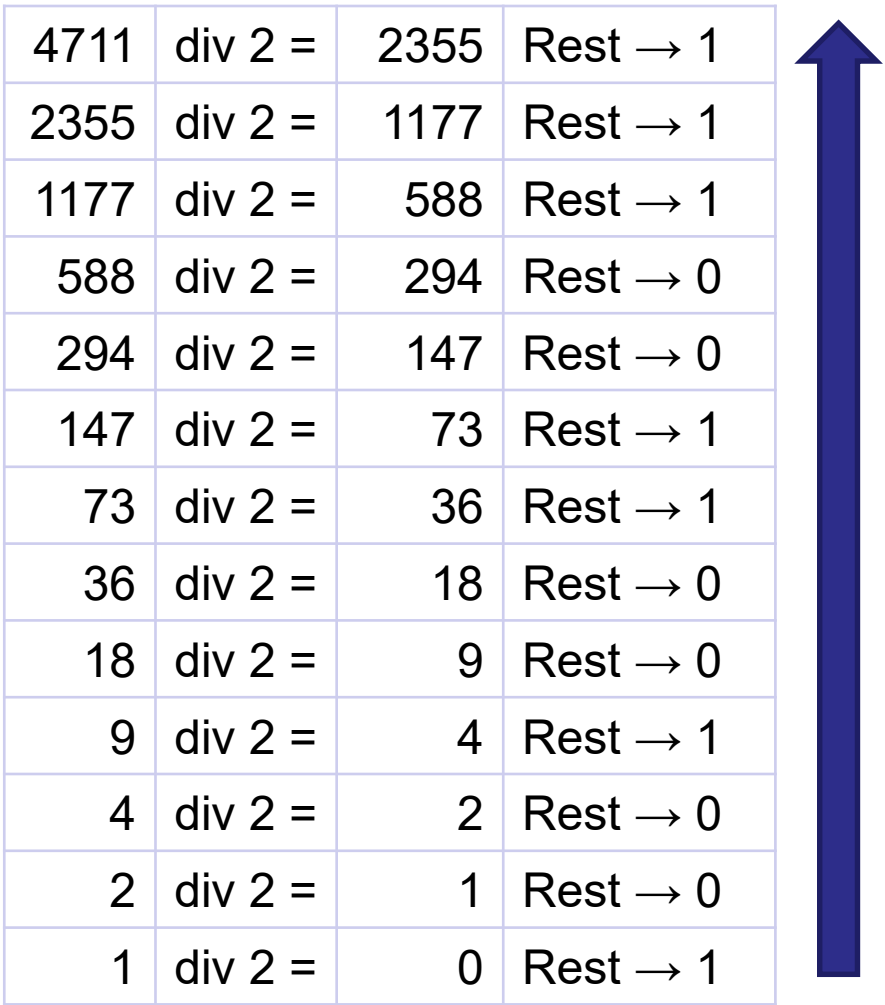

# **Sukzessive Multiplikation mit Überlauf**

■ Umwandlung einer echt gebrochenen Dezimalzahl Z in eine Dualzahl:

 $Z \cdot 2 = q_0$  Überlauf  $c_{-1}$  $q_0 \cdot 2 = \tilde{q}_1$  Überlauf  $c_{-2}$  $q_1 \cdot 2 = q_2$  Überlauf  $c_{-3}$ 

- … **Falls q<sub>i</sub> irgendwann den Wert 0 annimmt, haben wir einen endlichen Dualbruch erhalten, andernfalls müssen wir nach** einer gewissen Zahl von Schritten (entsprechend der Stellenzahl) abbrechen und uns mit einer **Approximation** begnügen.
- **Beispiel:** Konvertierung von  $(0.2)_{10}$  in das Dualsystem  $0.2 * 2 = 0.4$  Überlauf 0  $0.4 * 2 = 0.8$  Überlauf 0  $0.8 * 2 = 1.6$  Überlauf 1  $0.6 * 2 = 1.2$  Überlauf 1  $0.2 * 2 = 0.4$  Periode !!
- $(0.2)_{10} = (0.00110011...)$

# **Sukzessive Multiplikation mit Überlauf**

- Nehmen wir an, wir hätten nur acht Bits zur Speicherung der Nachkommastellen zur Verfügung, so ergebe sich aufgrund der Rechnung  $(0.2)_{10} \approx (0.00110011)_{2}$ .
- Die Probe durch Re-Konvertierung ins Dezimalsystem liefert aber

 $(0.2)$  <sub>10</sub>  $\approx$   $(0.00110011)$   $\sim$  =  $1/8 + 1/16 + 1/128 + 1/256 =$  $(32 + 16 + 2 + 1)/256 =$  $51/256 = 0.1992187...$  $\Rightarrow$  0.1992187... < 0.2

- Die Differenz zwischen diesen Werten heißt **Konvertierungsfehler.**
- **E** Konvertierungsfehler: **Differenz zwischen korrektem Wert und Approximation**

#### **Zahlendarstellung im Rechner**

- Eine Folge von N Bits, die als Ganzes adressierbar und manipulierbar sind, bezeichnet man als **Wort**, die Zahl N heißt **Wortlänge**.
- Lange Zeit betrug die typische Wortlänge 16 Bit, im PC- Bereich ist eine Wortlänge von 32 oder 64 Bit inzwischen Standard.
- Zwischen der Wortlänge eines Rechners und der Zahlendarstellung besteht ein unmittelbarer Zusammenhang, da i.A. für die Darstellung einer Zahl ein Wort verwendet wird (manchmal auch ein Halbwort oder ein Doppelwort).
	- der darstellbare Zahlenbereich ist beschränkt und es können nur rationale Zahlen - und davon auch nur eine Teilmenge - dargestellt werden.
	- bei einer Wortlänge von 16 Bit können im Dualsystem nur die ganzen<br>Zahlen von 0 bis 2<sup>16</sup>-1 (0 ... 65535) dargestellt werden, im Dezimalsystem,<br>unter Verwendung der **Tetradenschreibweise**, bei der jede Dezimalziffer<br>dur
- Um negative und gebrochene Zahlen darzustellen, müssen auch Vorzeichen und Komma berücksichtigt werden.

#### **Zahlendarstellung im Rechner**

- Hinsichtlich der Kommabehandlung unterscheidet man zwischen der **Festkomma-** und der **Gleitkommadarstellung**.
	- Bei der Festkommadarstellung wird das Komma nicht explizit dargestellt, es steht immer an der gleichen Stelle.
	- Durch einen **Maßstabsfaktor** MF wird das als ganze Zahl aufgefasste Wort in die darzustellende Zahl transformiert.
- **Beispiele:** (Wortlänge 20 Bit = 5 Tetraden à 4 Bit)
	- $Z = 732510$   $73251$   $MF = 10<sup>1</sup>$  $Z = 4.37$  0 0 4 3 7 MF = 10<sup>-2</sup>
- Die **Vorzeichendarstellung** kann durch ein Vorzeichenbit gelöst werden, das an den Anfang oder das Ende eines Worts gestellt ist.
	- Eine 0 bedeutet z.B. ein positives, eine 1 ein negatives Vorzeichen.
	- Bei der Tetradendarstellung wird dementsprechend eine Tetrade (=  $4$  Bit) für das Vorzeichen reserviert.
- Um diese Sonderbehandlung des Vorzeichens zu umgehen, verwendet man zur Zahldarstellung oft die sog. **Komplementdarstellung (nächster Foliensatz)**.

### **Zahlendarstellung im Rechner**

#### **Darstellung ganzer Zahlen**

- Ganze Zahlen ::= Natürliche Zahlen + Negative ('nat.') Zahlen  $\{ \dots -6, -5, -4, -3, -2, -1, 0, 1, 2, 3, 4, 5, 6, \dots \}$
- Kodierung des absoluten Zahlenwertes und Vorzeichen ´ + ´ bzw. ´ ´, d.h. für diese 2 Möglichkeiten genau 1 weiteres Bit Information nötig
- sogen. **Vorzeichendarstellung**:
	- Erstes Bit für Vorzeichen: **0** für "**+**" und **1** für "**-**"
	- weitere Bits für den Absolutwert
- Beispiel:
	- Wortlänge sei 4 Bit
	- Ein Bit für Vorzeichen
	- Drei Bit für den Absolutwert
	- Zahlen von -7 bis +7 darstellbar

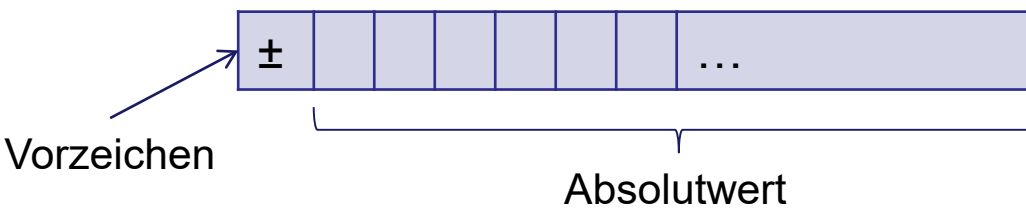

#### $Z = \pm$  | Absolutwert |